## **Inhaltsverzeichnis**

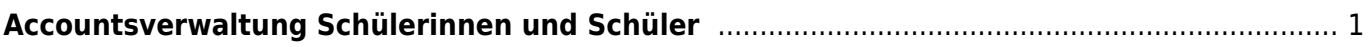

## <span id="page-2-0"></span>**Accountsverwaltung Schülerinnen und Schüler**

- Wer verwaltet die Accounts und wo findest du die Logings der Schülerinnen und Schüler.

Auf der Primarschule werden die Accounts der Schülerinnen und Schüler von TICTS Schachen verwaltet. In der Regel erstellen wir für Antolin, Anton, Microsoft365, Schabi und LMVZ je einen Account. Wir versuchen das Passwort auf allen Plattformen ähnlich zu halten. Falls du weitere Accounts benötigst oder Probleme auftauchen, melde dich bei Marc.

Auf der Sekundarstufe verwaltet TICTS Güpf die Accounts der Schülerinnen und Schüler. Bei Anliegen melde dich bei Céline.

From: <https://wiki.hedingen.schule/>- **Wiki der Schule Hedingen**

Permanent link: **[https://wiki.hedingen.schule/doku.php?id=ict\\_hedingen:accountsverwaltung\\_sus](https://wiki.hedingen.schule/doku.php?id=ict_hedingen:accountsverwaltung_sus)**

Last update: **2024/04/02 00:15**